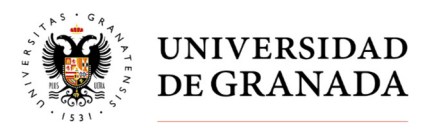

Secretaría General

## **CONSULTA CENSO - ELECCIONES PARCIALES A CLAUSTRO UNIVERSITARIO, JUNTAS DE FACULTAD Y ESCUELA, CONSEJOS DE DEPARTAMENTO Y DELEGACION DE ESTUDIANTES DE CENTROS**

## Entrar en Oficina Vitual

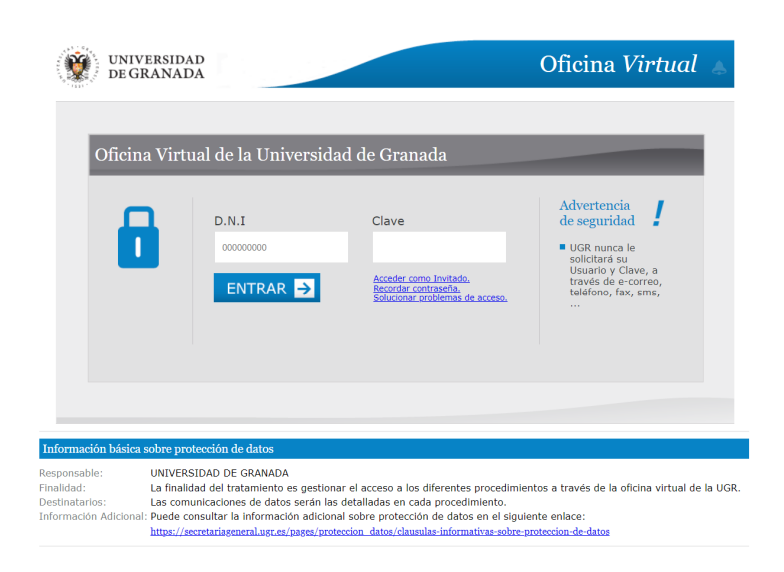

Accederá a la identificación de sus credenciales

Nota: DNI: xxxxx (sin letra)

Clave de acceso: la usada para acceder en la Oficina virtual

## Entrar en Aplicación "Elecciones"

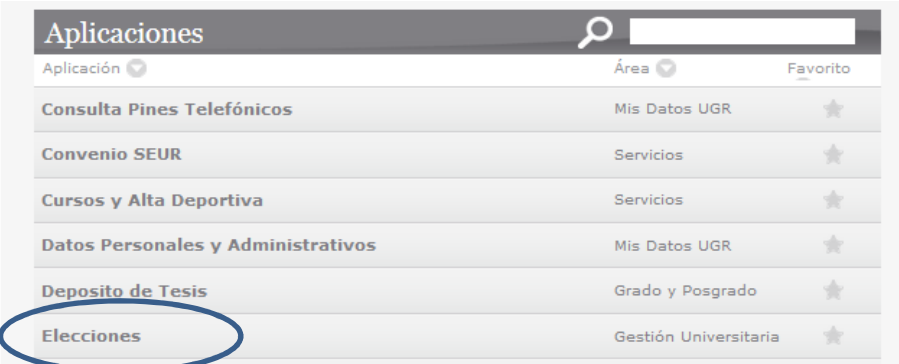

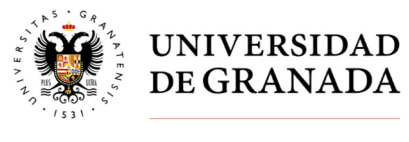

Secretaría General

En este punto puede consultar los datos censales al organo/s al que pertenezca

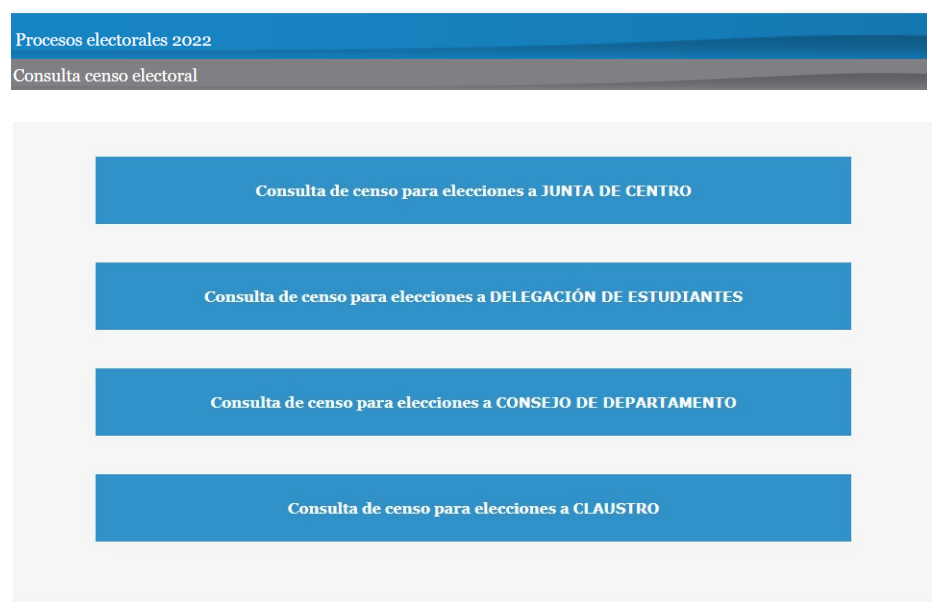

Si sus datos censales no son correctos, puede presentar reclamación al censo provisional durante el periodo establecido en el calendario electoral a través del procedimiento habilitado en la sede.ugr.es